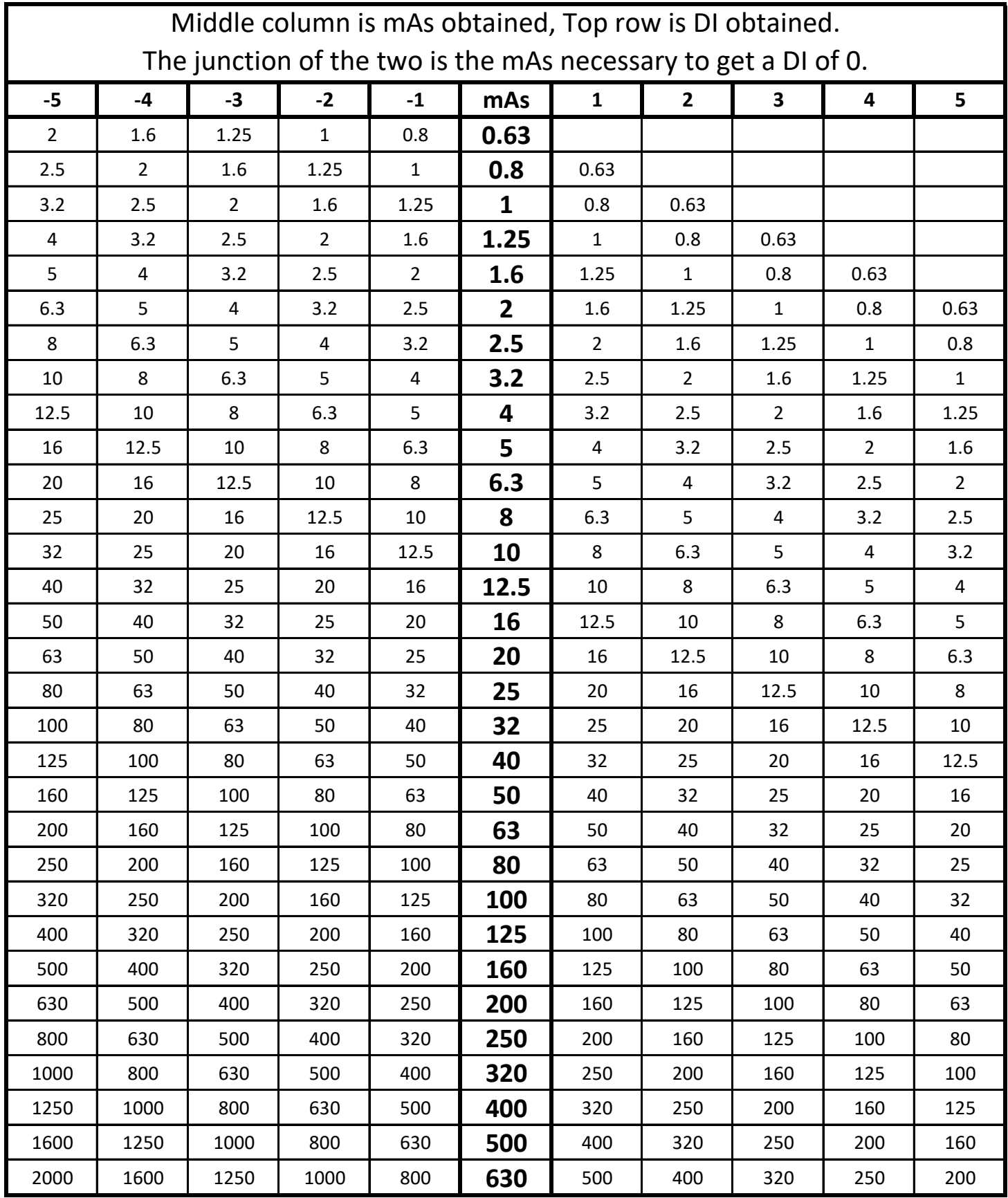

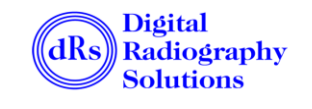

Disclaimer: Digital Radiography Solutions cannot be held responsible for any images taken or passed at your facility. Your radiologist or physician always has the final say if the image is of diagnostic value.